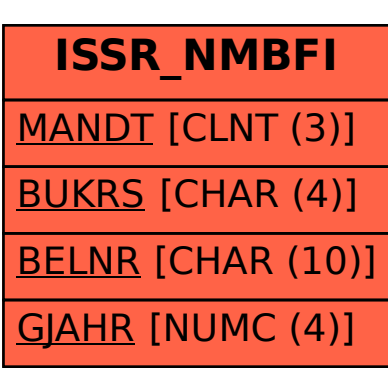

## SAP ABAP table ISSR\_NMBFI {ISSR: FI-Nummernstand bei import}